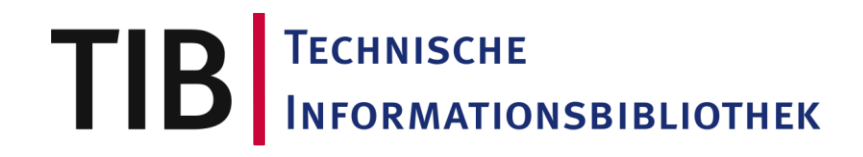

## Lotsen im Informationsdschungel Was die TIB als ZFB zur IK in der Physik beiträgt

Esther Tobschall **AGI Herbstworkshop 2012** Berlin, 26. Oktober 2012

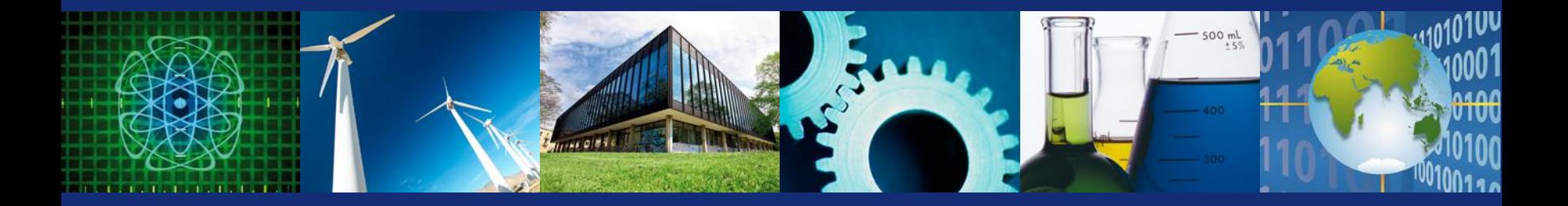

## TIB als Zentrale Fachbibliothek Aufgaben

- Als Zentrale Fachbibliothek ist die TIB zuständig für die überregionale Informationsversorgung, u.a. der Physik
- Die TIB ist Dienstleister für
	- WissenschaftlerInnen
	- Bibliotheken
- Zentrale Dienste, u.a.
	- Nationallizenzen (u.a. IOP, APS)
	- SCOAP3-DH / arXiv-DH
	- Fachportal GetInfo und ViFaPhys

## TIB und Informationskompetenz Qualifikationen

- Großer Erfahrungsschatz zu Informationsressourcen, u.a.
	- Zentrale Dienste
	- Spezielle Dienste, z.B. Forschungsberichte, Patente
	- Sacherschließung
- Synergien durch Informationskompetenzangebote für LUH
- TIB-Seminar als IK-Angebot für TIB-Kunden
	- In-House-Schulungen

## Zentrale Angebote für die Informationskompetenz Anforderungen

- (Wie) Kann die Vermittlung von Informationskompetenz zentralisiert werden?
- Chancen:
	- Redundanzen verhindern
	- Erfahrungen gemeinsam zusammentragen
	- …
- Grenzen:
	- Lokale Spezifika, z.B. zu Datenbanken
	- Unterschiedliche Lehrkonzepte
	- ...

#### • **Bedarfe?!**

## LOTSE Prototyp für zentrale Vermittlung von IK

- LOTSE = Library Online Tour and Self Paced Education
- ULB Münster
- Projekt Lotse-I 2001 2003 (u.a. BMBF)
- Projekt Lotse-II 2008 2010 (DFG)
- Kooperation mit Virtuellen Fachbibliotheken
- Geschäftsmodell: Kooperationspartnerschaften
- Ansprechpartnerin: Katrin Steiner. Lotse-Geschäftsstelle
- <http://lotse.uni-muenster.de/>

## LOTSE Konzept

- Selbststudium!
- Blended Learning
- Zielgruppe: Studierende, DozentInnen, BibliothekarInnen
- Modularer Aufbau
	- Texte "Artikel"
	- Videos / Tutorials
	- Materialien & Tipps
	- Glossar
- Einbindung in weitere Angebote (ViFas / Bibliotheksseiten)

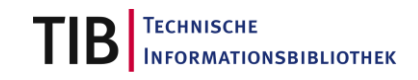

## LOTSE Themen

- Artikel (ca. 150)
	- Literatur recherchieren und beschaffen
	- Arbeiten schreiben und veröffentlichen
	- Auf dem Laufenden bleiben
	- Adressen und Kontakte finden
	- Fakten suchen und nachschlagen
- Videos / Tutorials mit Skripten!
	- Internet nutzen
	- Suchstrategien
	- Datenbanken / Fachbibliographien
	- Zitieren und Plagiate vermeiden

## LOTSE Artikel

- Inhaltliche Elemente eines Artikels:
	- Text mit Tabellen, Grafiken etc.
	- Literaturlisten
	- annotierte Linklisten (Linkdatenbank)
	- Allgemeine Informationen
	- Lokale Informationen

## **LOTSE** Sichten – Elemente der Artikel

Allgemein – Fachspezifisch – Ortsspezifisch:

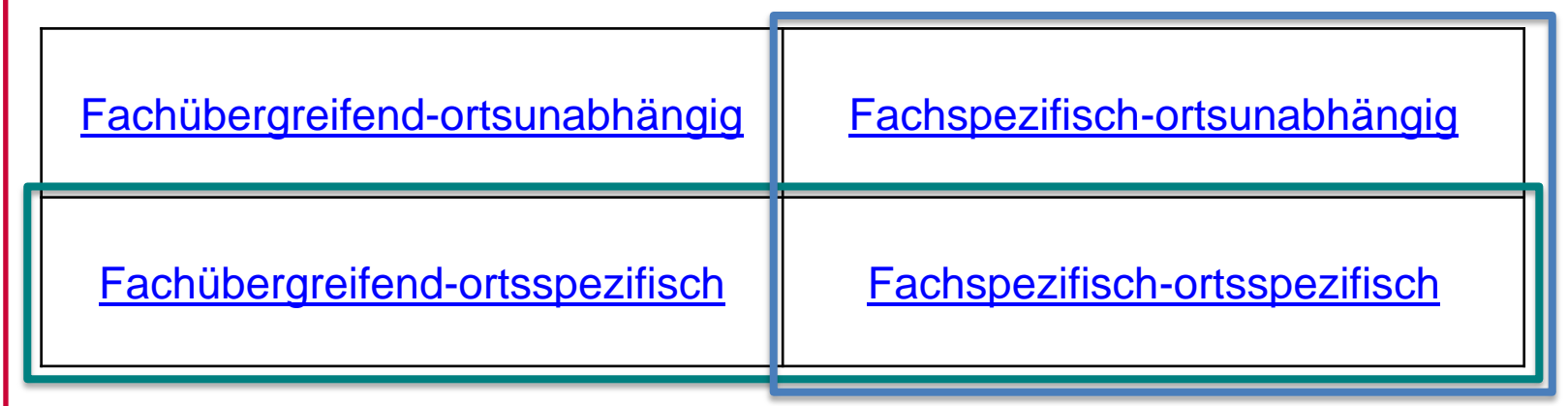

#### **Gesamtredaktion**

ULB Münster

#### **Fachredaktion**

TIB für Chemie, Ingenieurwissenschaften, Physik, …

ZBW für Wirtschaftswissenschaften

#### **Lokalredaktion**

# LOTSE Input durch Fachredaktionen und Partner

- TIB
	- Verknüpfung mit eigenen Angeboten: [TIB](http://lotse.uni-muenster.de/chemie/literatur_recherchieren_und_beschaffen/bibliotheken/fachbibliotheken_ueberregional/fachbibliotheken_ueberregional-de.php), [Kongresse](http://lotse.uni-muenster.de/chemie/literatur_recherchieren_und_beschaffen/kataloge_datenbanken_und_co/bibliografien/kongressschriften_suchen_und_finden-de.php)
	- Expertenwissen: [Forschungsberichte](http://lotse.uni-muenster.de/fachuebergreifend/literatur_recherchieren_und_beschaffen/publikationen_und_medien_beschaffen/dissertationen_und_sonstige_publikationsarten/forschungsberichte_suchen_und_finden-de.php), Patente
- ZBW
	- Verknüpfung mit eigenen Angeboten: [EconBiz](http://lotse.uni-muenster.de/wirtschaftswissenschaften/auf_dem_laufenden_bleiben/forschungsprojekte/forschungsprojekte-de.php?location=1)
	- Expertenwissen: [Thesauri](http://lotse.uni-muenster.de/wirtschaftswissenschaften/literatur_recherchieren_und_beschaffen/kataloge_datenbanken_und_co/klassifikationen_fachthesauri/fachthesauri-de.php)
- [ViFaPol](http://www.vifapol.de/tutorial/) [Tutorial](http://www.vifapol.de/tutorial/)
	- Einbindung von LOTSE in ViFa (XML-Schnittstelle)

## LOTSE Fazit

- Konzept überzeugend!
	- Redundanzen werden vermieden
- Aber: Grenzen der Umsetzung?
- Formulierung von Bedarfen aus der Physik:
	- [Fachliche Beispiele](http://lotse.uni-muenster.de/chemie/literatur_recherchieren_und_beschaffen/strategien_zur_literatursuche/wie_suchen_sie-de.php)
	- Fachspezifische Informationsquellen
	- Fachspezifische Übungen???
		- Beim integrierten Modell schwierig, da an konkreter Lehrveranstaltung orientiert
		- Lokale Lizenzen zu berücksichtigen
		- Idee: Recherche in typischen freie Quellen (arXiv, GetInfo)

## Informationsdienste der TIB für die Physik ViFaPhys und GetInfo

- [Fachportal](http://www.vifaphys.de/) mit Modulen:
	- Fachinformationsführer Linksammlung
	- GetInfo Fachliteratur
- Start ViFaPhys bereits 2003
- Später [GetInfo](http://www.getinfo.de/) als fachübergreifendes Portal für technischnaturwissenschaftliche Fach- und Forschungsinformationen für alle TIB-Fächer (und benachbarte Gebiete)
- Noch offen: Fachsicht Physik in GetInfo als "neue ViFaPhys"
- GetInfo und FiPhys sind keine eigentlichen IK-Angebote, bieten aber Zugang zu fachlichen Informationen!

## **GetInfo** Fachliche Filter

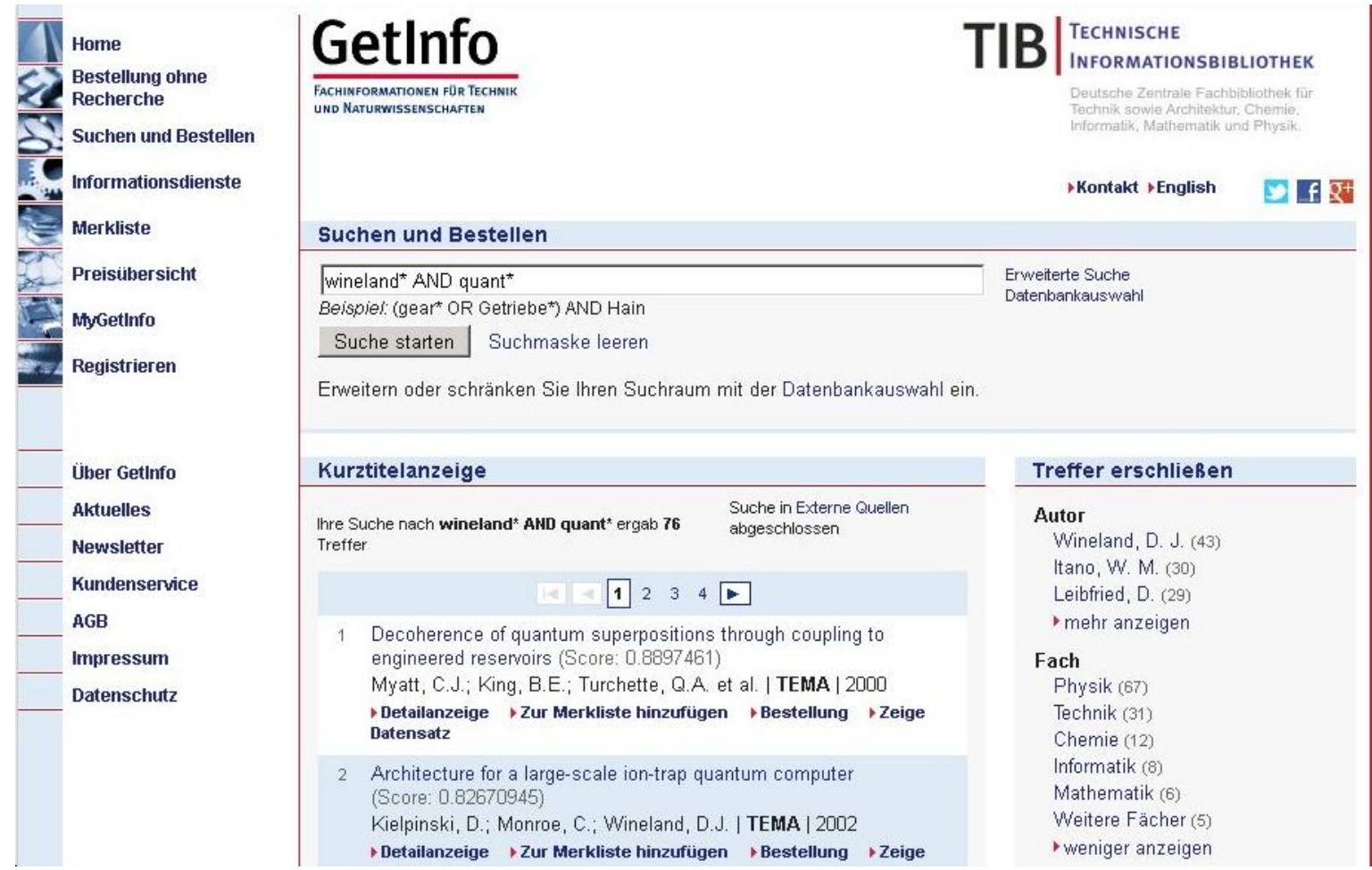

## **GetInfo** Recherchetool – Content Provider – Access Point

- 150 Mio. Datensätze aus relevanten Quellen insb. Physik
- Alle relevanten Informationsformen berücksichtigt:
	- Klassische Quellen: Textuelle Materialien
	- "Neue" Formen: Forschungsdaten, Filme, ...
- Einfache Suche und Erweiterte Suche
- Datenbankauswahl
	- Interne Quellen
	- Externe Quellen

## **GetInfo** Themen Informationskompetenz

- Treffer erschließen: Filtermöglichkeiten!
	- Datenbanken
	- Dokumentformat/-typ
	- Lizenzform
- Suchstrategie Quick and Dirty mit Pearl Growing
	- Co-Autoren
- Dokumentbeschaffung
- Discovery-Lösung GetInfo
	- Analyse der Treffer wird zentral

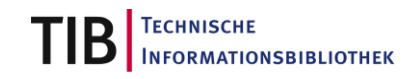

## IK-Dienste durch die TIB Weitere Ideen?

- LOTSE
- GetInfo mit ViFaPhys
- Anforderungen?
	- $\bullet$  …

# TIB TECHNISCHE INFORMATIONSBIBLIOTHEK

### Vielen Dank für Ihre Aufmerksamkeit!

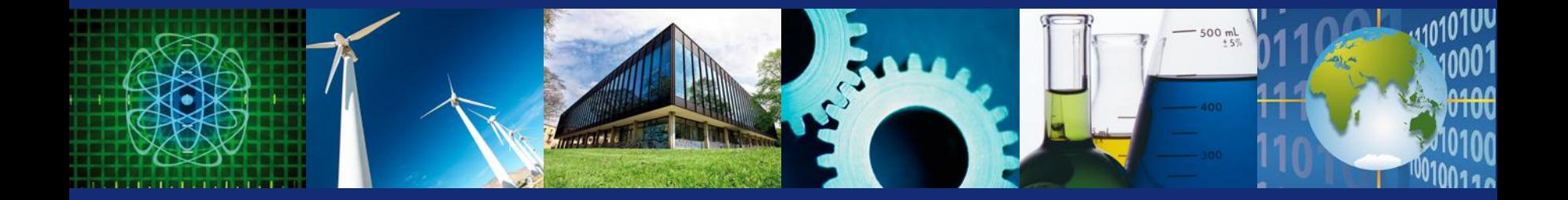